## Friends at the Spring, 4th Month 2020

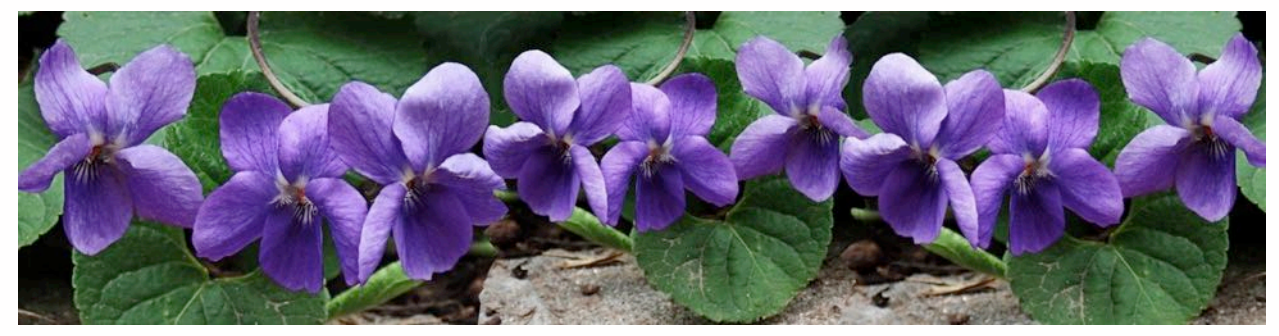

Friends at Spring desire to continue to provide community and fellowship while also following safe practices to protect and heal the world during the Covid-19 pandemic. To that end, we are currently meeting for worship at 11 a.m. every First Day (Sunday) via the Zoom meeting app rather than in the meeting house. Please see below for helpful tips about participation in meetings using Zoom.

## April Worship Leaders:

5th Elizabeth Osborne 12th Sarah Farrell, Easter Sunday 19th Judith Bush 26th Cindy and Dan

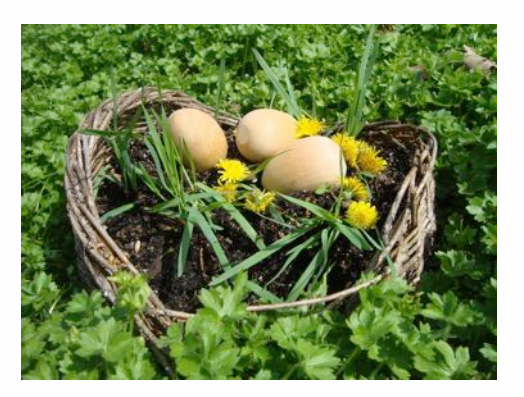

Meeting with attention to business will take place over the Zoom app on April 19th at 10:00 a.m. The agenda will include 1) immediate work to help those in particular need at this time and 2) preparation for our upcoming work of revisiting our vision as a Meeting, with the goal of mindfully focusing our actions to support our identified priorities.

One immediate concern that has been noted is for those who are both unable to work because of the pandemic and also undocumented (and therefore unable to access the financial resources being made available by the federal govenment). [Siembra](https://siembranc.org/?emci=f01c6562-6f6f-ea11-a94c-00155d03b1e8&emdi=f88c478f-706f-ea11-a94c-00155d03b1e8&ceid=317394) NC is a local organization of Latinx people working to support families impacted by ICE detention. That work includes emergency cash assistance. The link is shared for Friends who are interested in personally supporting others who are undocumented.

## Give us this day our daily bread

From Jim Wallis of [Sojourners](https://sojo.net/articles/lords-prayer-pandemic) [Magazine](https://sojo.net/articles/lords-prayer-pandemic)

"... we follow Jesus who told us, 'For I was hungry and you gave me food.' We must always act to ensure those around us are given their daily bread– and we do that individually, communally, and systemically. It is the responsibility of those who have enough to help those who don't… Oh Lord, we are all ultimately afraid of hunger, and that fear grows during a time of modern plague when we see even more people going without their daily bread and suffering from food insecurity. Give us the strength not to hoard, but the courage to share what we have in order to provide daily bread for all. There is always enough for all if we find the creative personal, communal, and political ways to share it together ."

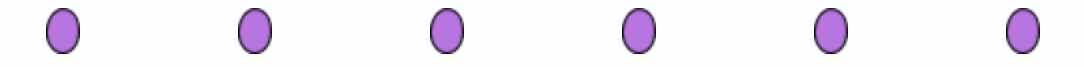

We send good wishes to Friends celebrating birthdays and anniversaries this month!

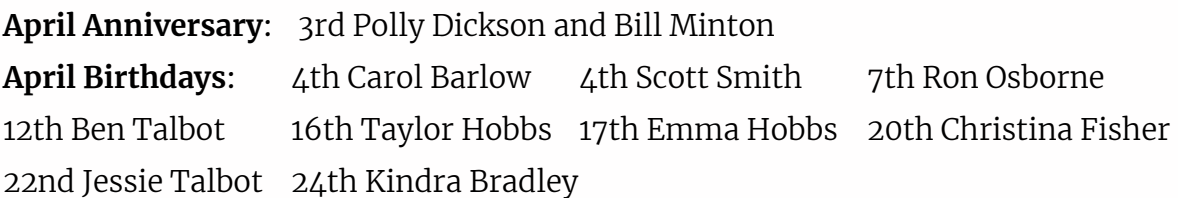

## Announcements:

For Friends who plan to participate in our online meetings, here are some simple directions and helpful tips to make your participation easier and the experience more successful for everyone.

- Please ensure your audio is properly set up. When joining a meeting, a window will pop up asking whether you desire to use your computer's audio or call in by phone. Pick one or the other option, but the computer audio is likely the simpler option.
- Please be aware that whenever you speak, or any sound is made at your location (including noises from your phone, computer, background conversations, dogs barking, etc.), everyone else's screen changes to display your video image in full screen and everyone hears your sounds.
- When not speaking, consider muting your microphone. Moving your mouse will reveal a control bar at the bottom of the screen. Click on the microphone

icon to mute/unmute. Other controls, such as to stop/start your camera, work similarly.

- Try not to have a bright background behind you, as only your silhouette will then show up in the video image. Rather, make sure there is at least some light in front or over top of you to highlight your face.
- Please do not have more than one zoom meeting open at the same time (such as using both a phone and the computer audio simultaneously), as you may inadvertently create noisy feedback sounds, which everyone will hear.
- Please log in to any scheduled Zoom meeting at least 5-10 minutes early to ensure that you have everything set up and working properly, and that you are familiar with how to use the Zoom meeting application.